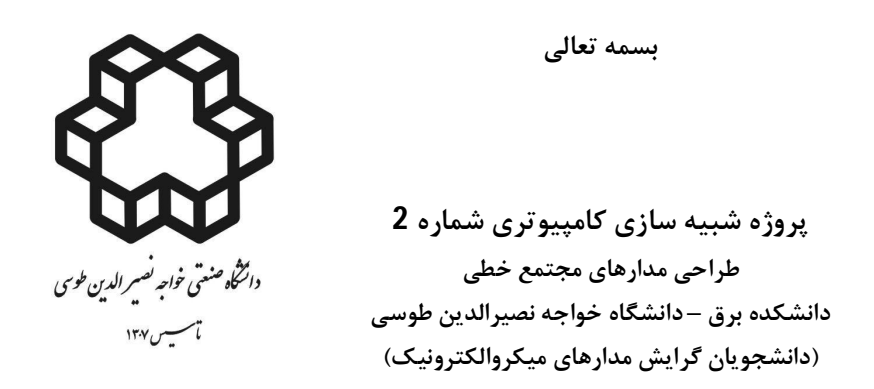

 با توجه به اینکه در پروژه شماره ،1 یک آپ امپ دوطبقه تماما تفاضلی را طراحی و شبیه سازي کرده اید. در ایـن پـروژه اقدام به جانمایی آن آپ امپ کنید. اگر در مواردي ملاحظه کردید که مقادیر تعداد finger هـا و W بـه طـور مناسـب انتخاب نشده است می بایست آن ها را اصلاح کنید به قسمی که حاصلضرب دو کمیت فوق ثابت بماند.

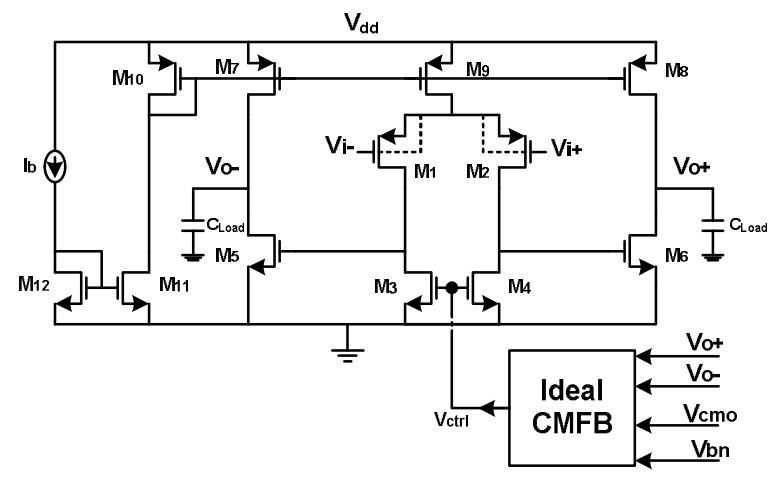

گزارش کار می بایست شامل موارد زیر باشد:

- o با استفاده از امکانات Shape و text جایگاه تک تک ترانزیستورها با فونت بزرگ نمایش داده شود.
- o خازن هاي جبران ساز از نوع MIM انتخاب شود و جانمایی شود. (خازن بار را به صورت ایده آل قرار دهید و جانمـایی نکنید)
	- o ابعاد کل جانمایی بر حسب µm×µm گزارش شود.
- o پس از انجام جانمایی و عبور از مراحل LVS و DRC خازن ها و مقاومت هاي پارازیت ناشی از جانمایی اسـتخراج شـود. (RC parasitic extraction)
	- o شبیه سازي پساجانمایی انجام و موارد زیر گزارش شود.( simulation layout-post(
		- o نقطه کار و ولتاژ موثر هر ترانزیستور
- نکته: با توجه به اینکه امکان صد در صد متقارن کشیدن جانمایی محال است لذا مشاهده خواهید کرد که علی رغم اینکه ورودي هاي آپ امپ یکسان است در خروجی احیانا ولتاژ تفاضلی داریم. چنین پدیده اي عملا بـه عنوان ولتاژ آف ست آپ امپ تلقی می شود. لذا بایستی در این مرحله و مراحل بعدي (در هر مرحله اي کـه آپ امپ به صورت حلقه باز در حال بررسی شدن است) حتما با افزایش و یا کاهش یکی از ورودي هـاي آپ امپ، این اف ست در خروجی برطرف شود.
	- میزان اف ست ارجاع داده شده به ورودي آپ امپ (input referred offset voltage) را گزارش کنید.
		- o مقدار rms نویز آپ امپ ارجاع داده به ورودي را نیز گزارش کنید.
			- o نمودار هاي دامنه و فاز آپ امپ
				- *ωt* o حد فاز و
				- o توان مصرفی
					- SR o

o در یک جدوال نتایج حاصل از پروژه هاي 1و 2 را مقایسه کنید و تحلیل لازم را در این خصوص ارائه دهید.

 در ادامه با استفاده از جانمایی طراحی شده در قسمت قبـل و اسـتخراج پارازیـت هـاي R و C، مـدار hold-and-Sample شکل زیر را ببندید و THD شکل موج خروجی را به دست آورید. (در این مرحله چون آپ امـپ بـه صـورت حلقـه بسـته استفاده می شود نیازي به حذف آف ست نیست و خود مدار به صورت خودکار این کار را انجام می دهد. خازن هاي CL و Cs و سوئیچ ها جانمایی نشود. )

## گزارش کار می بایست شامل موارد زیر باشد:

- 20log(THD) o
- o
- o شکل موج +Vo براي 5 سیکل کلاك
- o شکل موج -Vo براي 5 سیکل کلاك
- o شکل موج خروج تفاضلی براي 5 سیکل کلاك
- o متوسط +Vo و -Vo براي 5 سیکل کلاك

0 با استفاده از رابطه 
$$
FOM = \frac{Power(W) \times V_{dd}(V)}{C_L(F) \times f_s(Hz)} 10^{\log(THD)}
$$
ه استقاده از رابطه 
$$
C_L(F) \times f_s(Hz)
$$
طارحی شده را بدست آورده و آن را گزارش کنید. بدیهی است که هرچه این ضریب کمتر شود، طراحی بهتری انجام شدهه است.

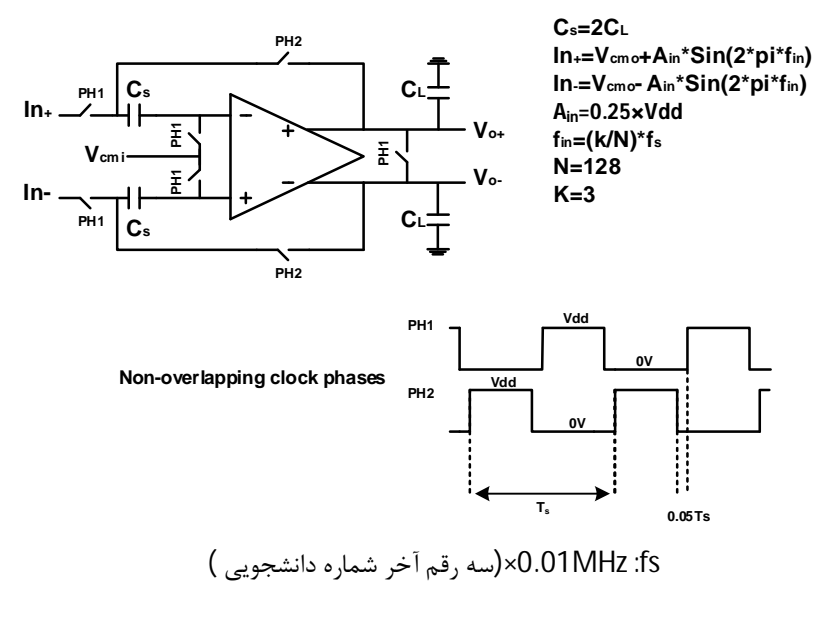

## **"Flip-Around Sample-and-Hold"**

راهنمایی

o زمان صعود و زمان نزول فازهاي 1PH و 2PH را برابر با 'Ts0.01 'بگیرید.